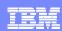

IBM eServer™ iSeries™

Session: 407053

### IBM Advanced Job Scheduler for iSeries

Speakers:
Brian Younger brian.younger@pbsnow.com
Sue M. Townsend

© Copyright IBM Corporation, 2004. All Rights Reserved This publication may refer to products that are not currently available in your country. IBM makes no commitment to make available any products referred to herein.

Last Updated: Sept 2003

1

#### IBM eServer iSeries

#### IEH

### **Table of Contents**

- Getting started
  - Why you need advanced scheduling
  - How you install the software
  - What interface is right for you
  - Where you can get more information
- Using IBM Advanced Job Scheduler
  - Scheduling reoccurring work
  - Handling job dependencies
  - Notifying operator of status
  - Multiple scheduling environments
- Accessing more advanced options

### | IBM eServer iSeries

# Why you need advanced scheduling

| Scheduling Functions                                     | OS/400 Scheduler | Advanced Job Scheduler |
|----------------------------------------------------------|------------------|------------------------|
| Multiple Times per day                                   |                  | √                      |
| Specific days of week                                    | √                | √                      |
| Specific dates of year                                   | √                | √                      |
| Specific dates of the month                              | Partial          | √                      |
| Last day of the month                                    | √                | √                      |
| Every nn minutes                                         |                  | √                      |
| First working day of the month                           |                  | √                      |
| Last working day of the month                            |                  | √                      |
| Based on user-defined calendar of days                   |                  | √                      |
| Based on fiscal calendar                                 |                  | √                      |
| Multiple holiday calendars                               |                  | √                      |
| Starting and ending date                                 |                  | √                      |
| Selected Monday of the month                             | √                | √                      |
| Predefined schedules                                     |                  | √                      |
| Dependencies                                             |                  |                        |
| Job Group (Job 1 runs, then Job 2, etc.)                 |                  | √                      |
| Job dependencies (Job 1 and Job 2 must run before Job 3) |                  | √                      |
| Object dependencies                                      |                  | √                      |
| Active job dependencies                                  |                  | √                      |
| Alternate job dependencies                               |                  | √                      |

© 2004 IBM Corporation

#### IBM eServer iSeries

# Why you need advanced scheduling

| Scheduling Functions                              | OS/400 Scheduler | Advanced Job<br>Scheduler |
|---------------------------------------------------|------------------|---------------------------|
| Extras                                            |                  |                           |
| Dynamic user-defined parameters                   |                  | √                         |
| System Parameters                                 |                  | √                         |
| Executes multiple commands per job                |                  | √                         |
| Report distribution                               |                  | √                         |
| Automatic job creation from existing software     |                  | √                         |
| User-defined library list                         |                  | √                         |
| Forecast Reporting of jobs to be run              |                  | √                         |
| Console monitor mode for jobs in restricted state |                  | √                         |
| V5R3M0                                            |                  |                           |
| Wireless accessibility                            |                  | √                         |
| Multiple scheduling environments                  |                  | √                         |
| E-mail capabilities                               |                  | √                         |

IBM eServer iSeries

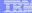

## Why you need advanced scheduling

#### What can I schedule?

- Scheduled Job
  - Any function that can be submitted as an OS/400 job
    - One / multiple CL command
    - Can include defined pre and post command lists
  - Has a unique name
  - Can be passed parameters
  - Supported by commands: add, remove, change, submit, hold, work with, ...
  - Can be run on any AS/400 or iSeries system in the network with AJS installed
- Job Group
  - A series of jobs that run consecutively, each with a sequence number
  - Normal completion is required for each job for sequence to continue
  - First job of a group is scheduled
  - > Subordinate jobs can run on selected days of the week and can be held

#### IBM eServer iSeries

# How you install the software

- *iSeries*
- Server (iSeries)
  - Product Information:
    - Available on stacked media
    - 57xx-JS1
    - Try-and-Buy
      - 70 Day Free Trial
      - · Available on the stacked media
  - Install methods
    - Menus
      - Obtain proper media (tape or cd)
      - GO LICPGM (return)
      - Selection option 11 (return)
      - Scroll down, place a 1 by 57xxJS1 \*BASE (return)
      - Continue filling in the panels (confirm, device....)
    - Command Line
    - Obtain proper media (tape or cd)
      - RSTLICPGM LICPGM(57xxJS1) DEV (your Dev)

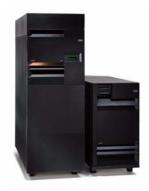

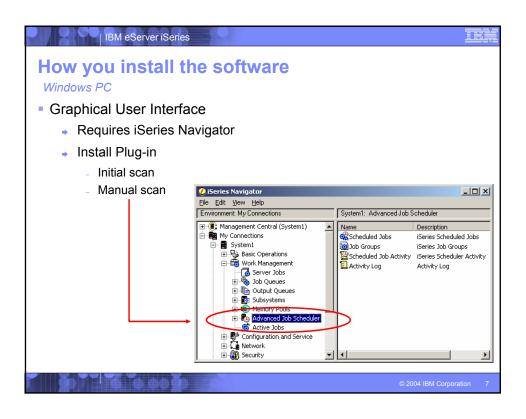

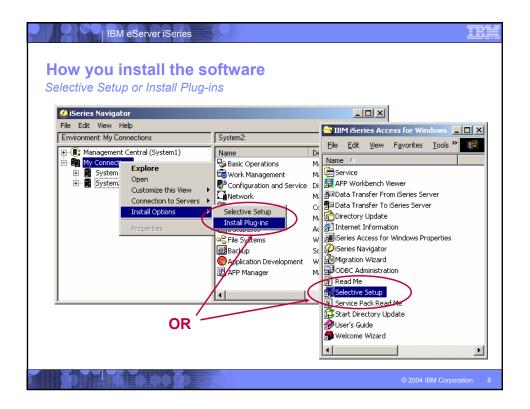

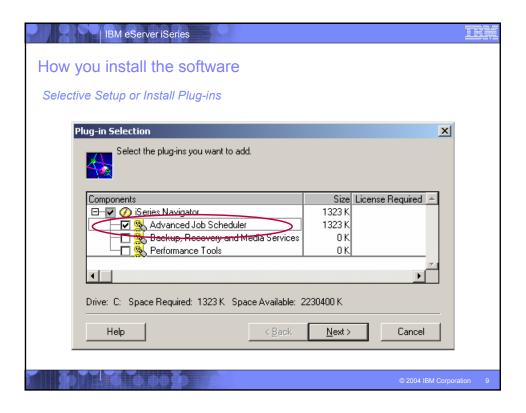

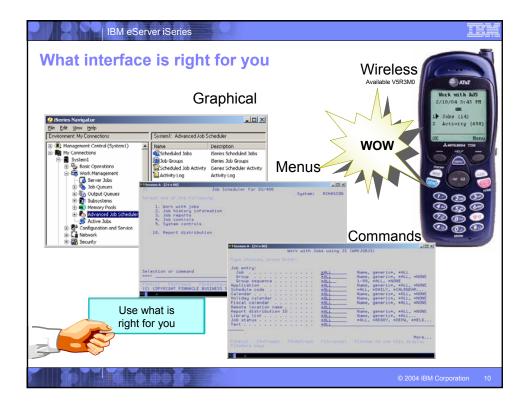

### IBM eServer iSeries

## Notes: What interface is right for you

Graphical iSeries Navigator Plug-in

Located in Job / Work Management branch of navigation tree Also in Management Central hierarchy

Phone, PDA, Browser (HTTP server - ajsp) http://your.system:8210/servlet/AJSPervasive

Traditional 5250 Menus

Start with GO JS command

OS/400 Command Language

ADDJOBJS, CHGJOBJS,..

#### Job commands

- Add job using Job Scheduler
- Change job using Job Scheduler
   Copy job using Job Scheduler

- 4. Display job using JS5. Hold job using Job Scheduler
- 6. Release job using JS7. Remove job using Job Scheduler
- Rename job using Job Scheduler
   Submit job using Job Scheduler
   Work with jobs using JS

#### History commands

- 20. Display history using JS 21. Remove history using JS
- 22. Work with history using JS

#### Log commands

- 30. Display log for Job Scheduler 31. Remove log entries from JS

#### Other commands

- 40. Change job authority using JS 41. Change parameter data
- 42. Change pager command using JS 43. End Job Scheduler
- 44. Print schedule using JS 45. Submit console command

- 46. Set dependent job using JS 47. Set step using JS
- 48. Send distribution using JS 49. Send reports using JS
- 50. Start group using JS 51. Start Job Scheduler

#### IBM eServer iSeries

## Where you can get more information

- Product Website
  - http://www.ibm.com/servers/eserver/iseries/jscheduler/
- Product Information
  - Technical Information and PTFs
  - Advanced Job Scheduler for Wireless
  - FAQs
  - Job Scheduler Education
  - Contact Us
  - AS/400 Support Line
- Information Center
  - http://publib.boulder.ibm.com/html/as400/infocenter.html
  - Online articles Search for 'Advanced Job Scheduler'
  - Online publications Search for 'SC41-5324-00'

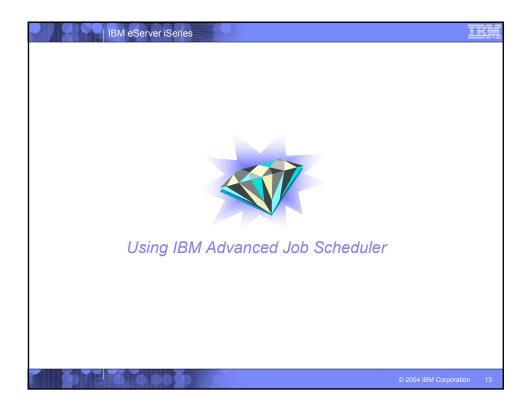

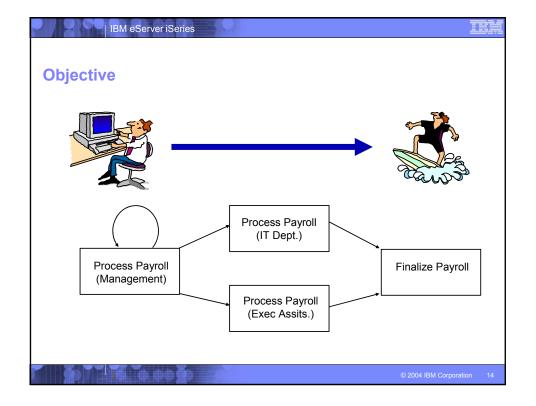

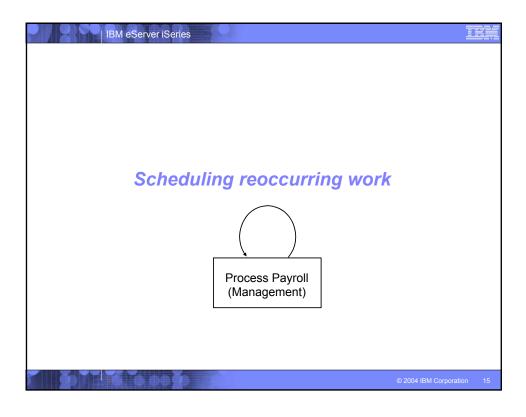

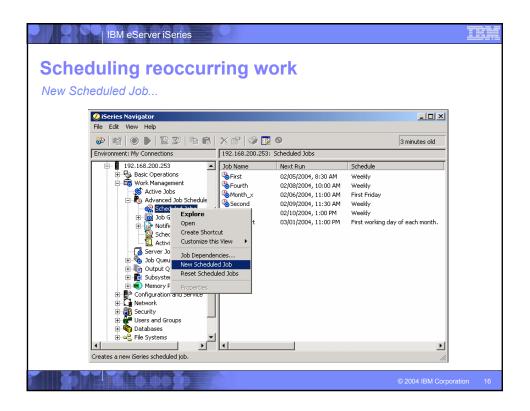

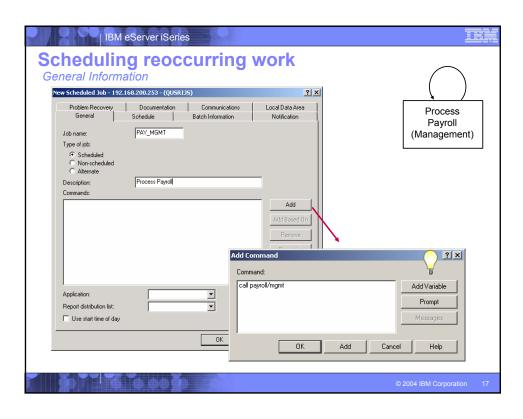

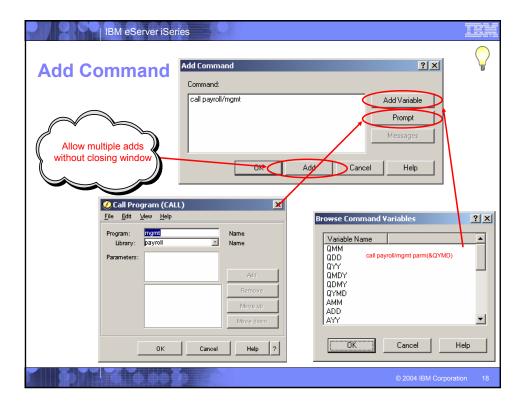

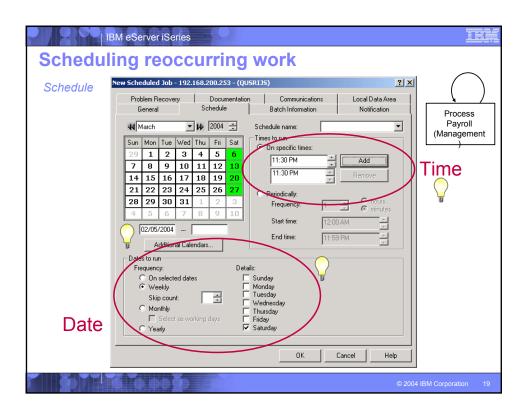

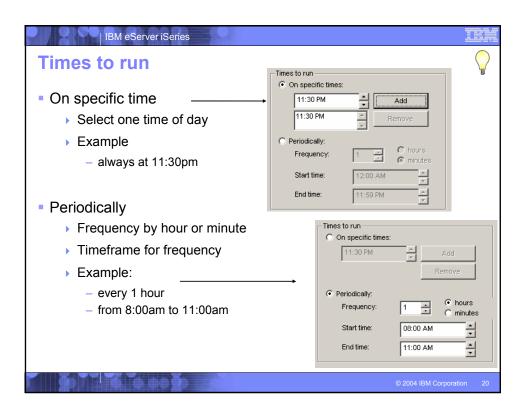

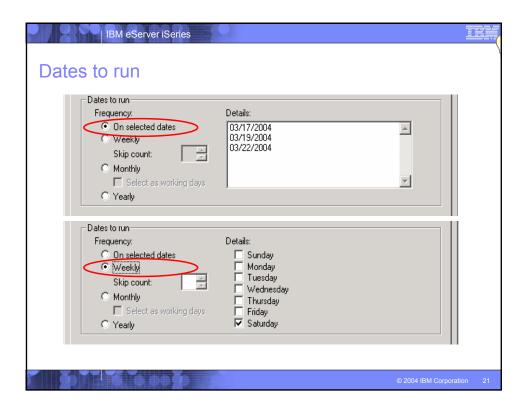

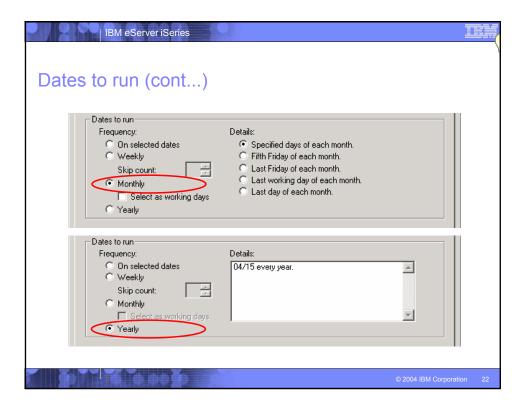

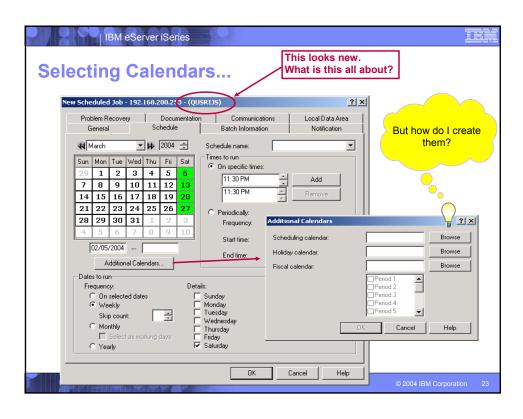

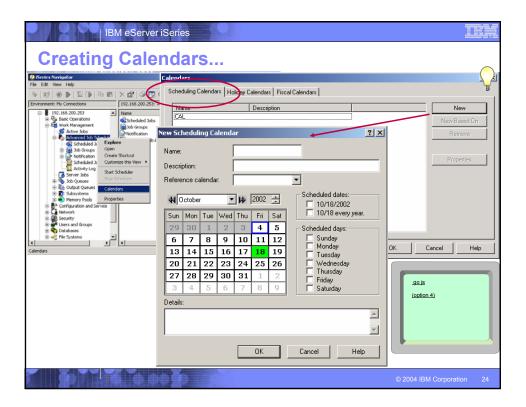

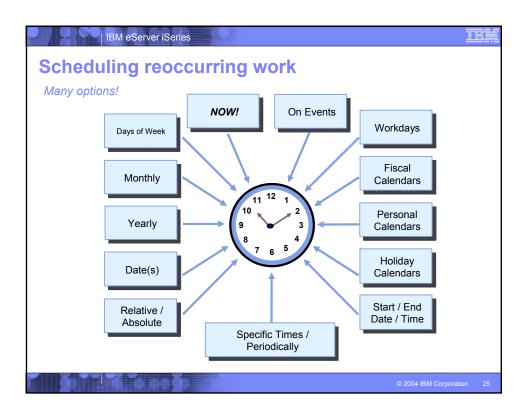

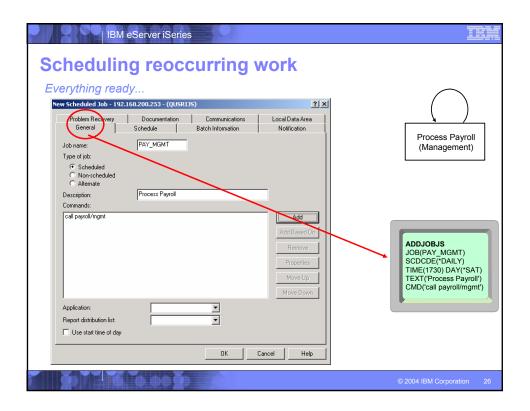

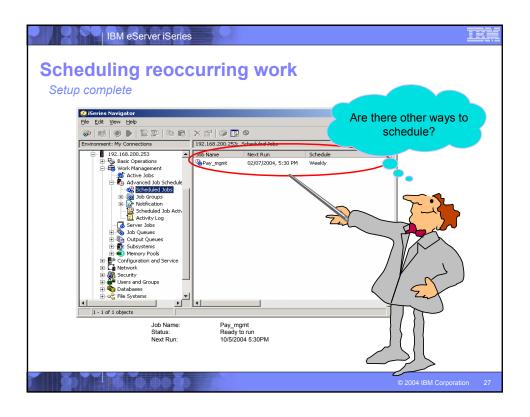

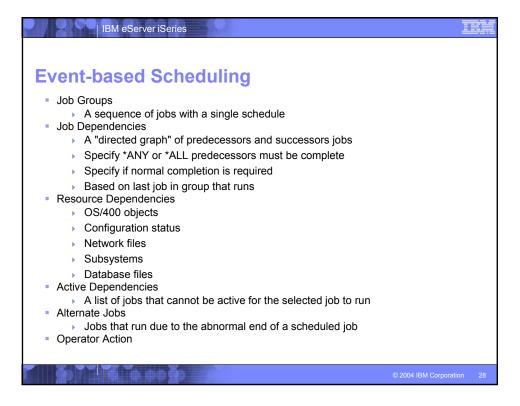

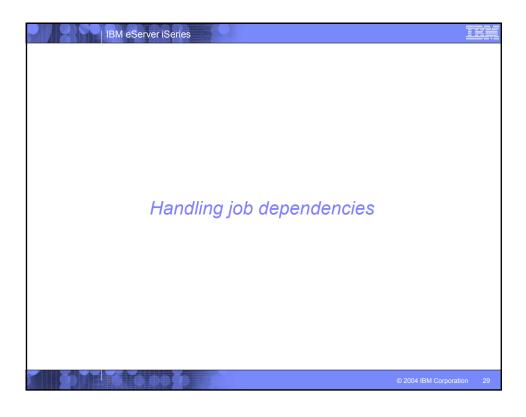

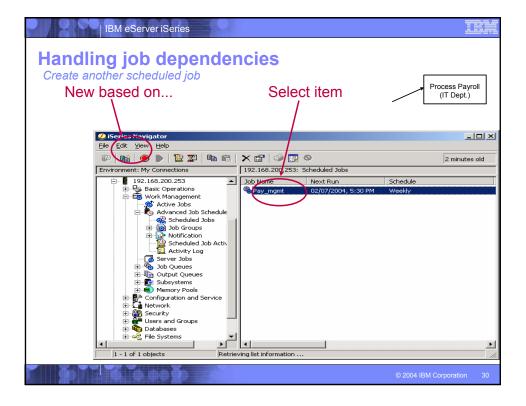

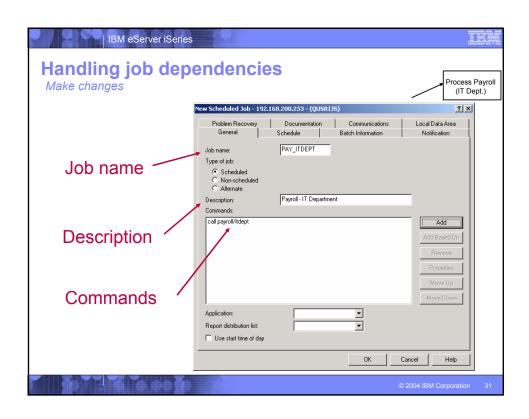

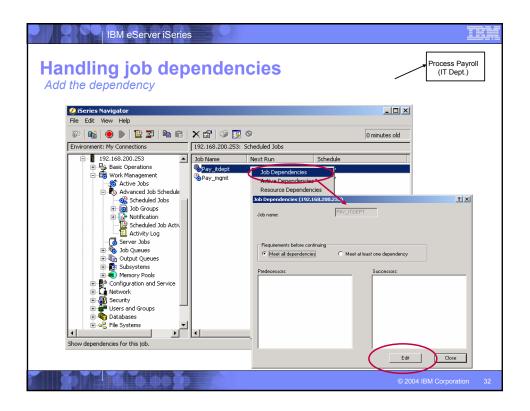

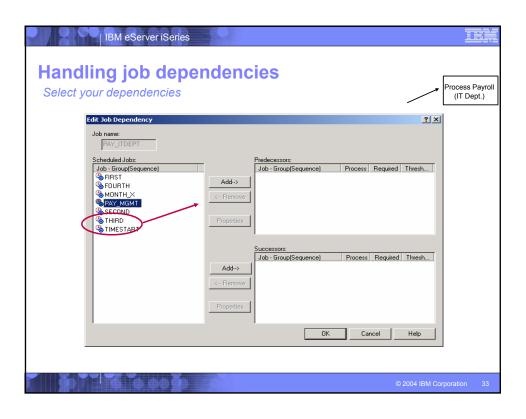

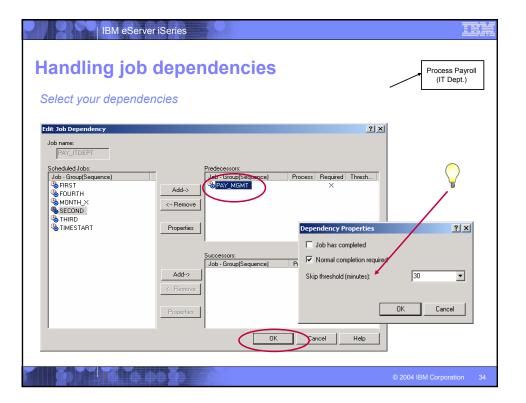

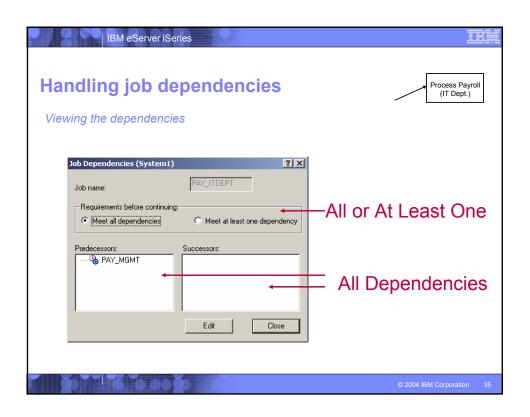

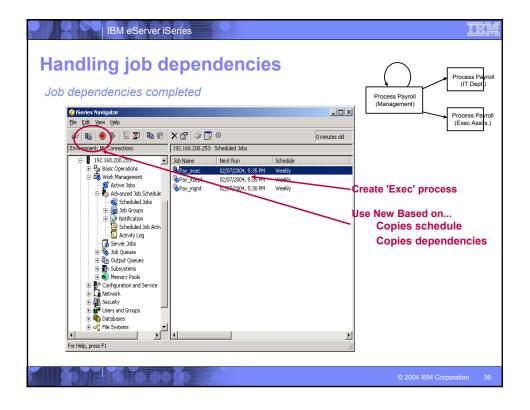

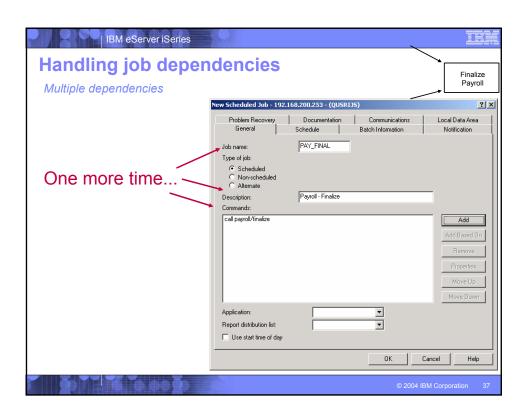

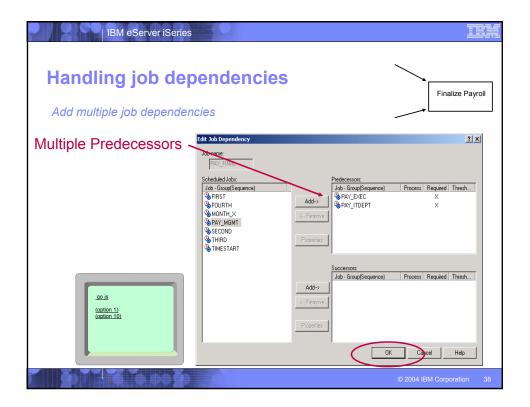

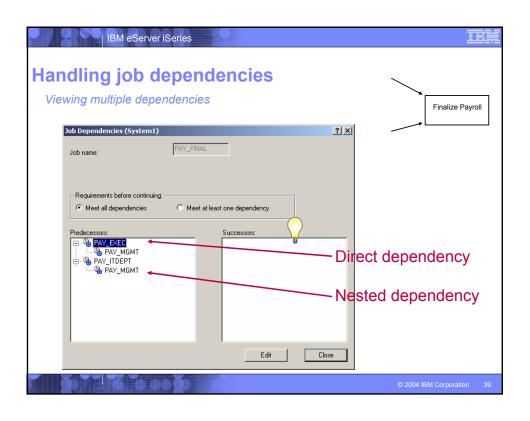

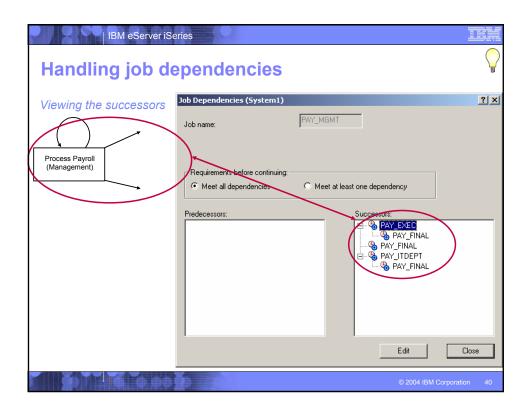

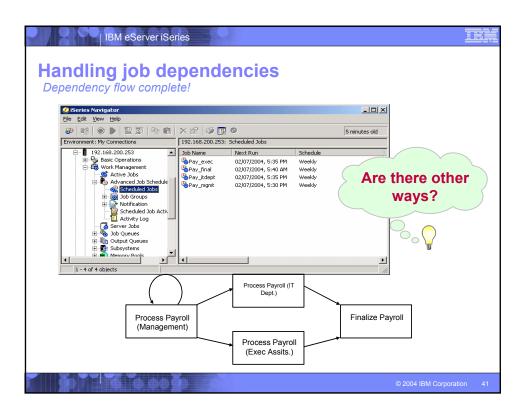

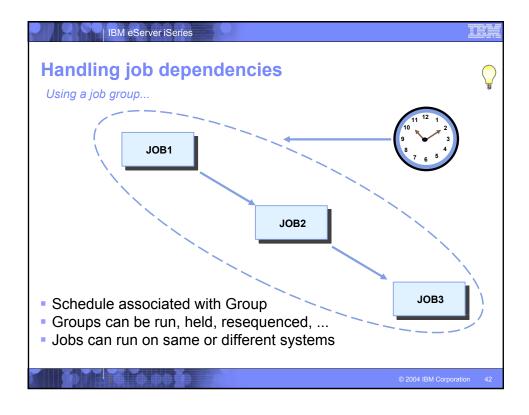

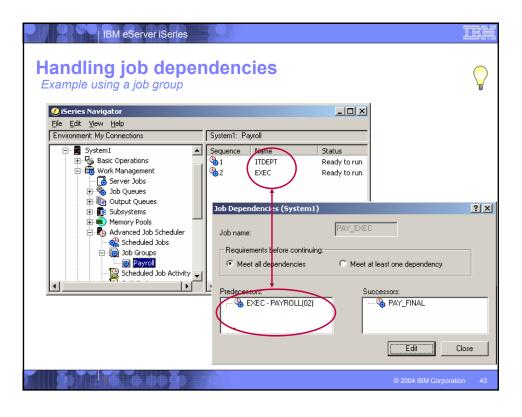

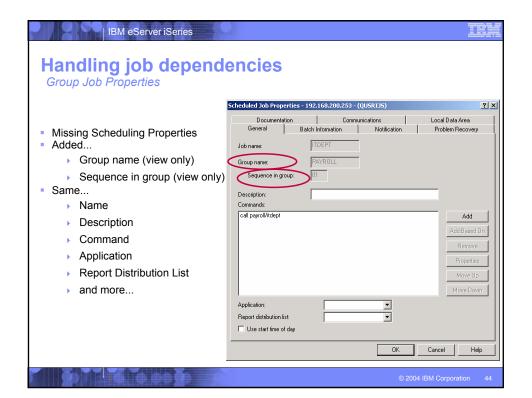

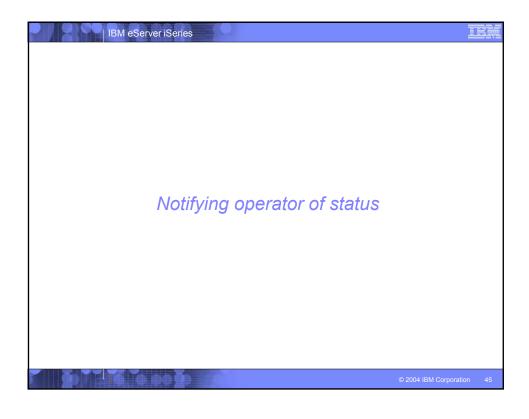

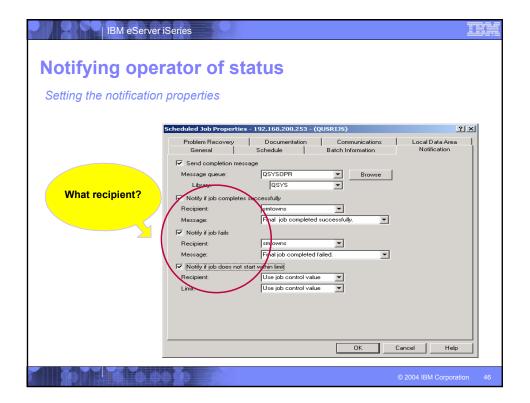

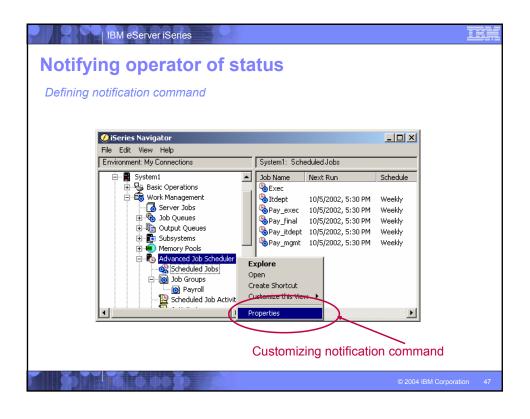

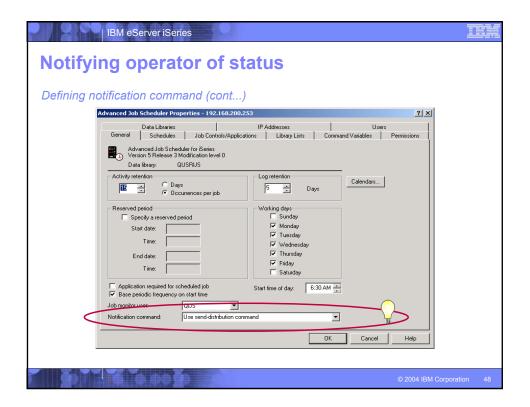

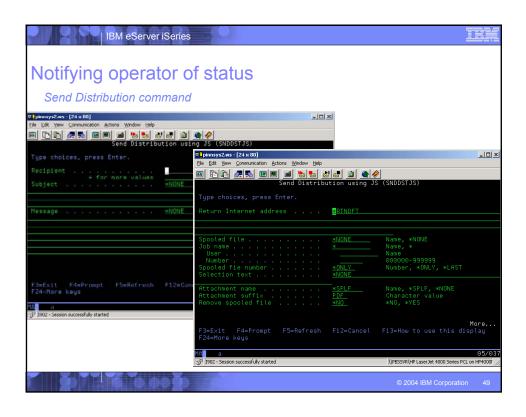

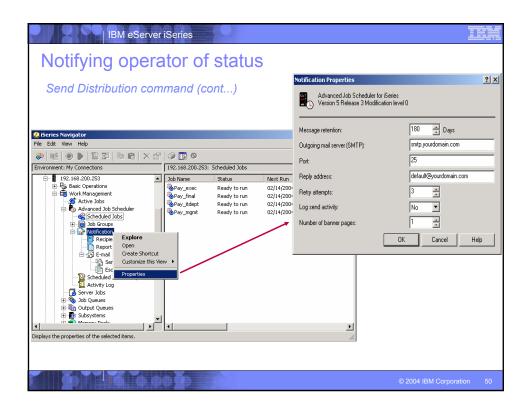

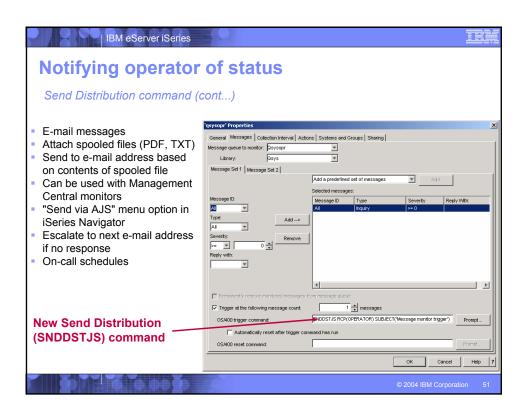

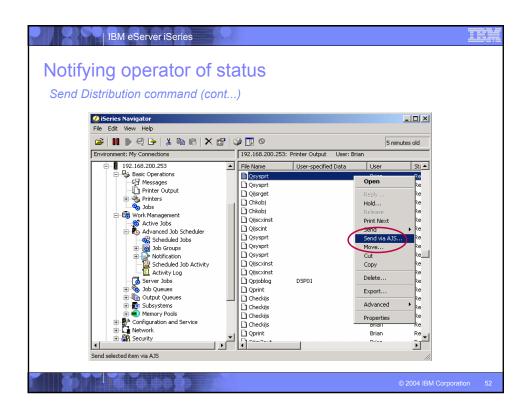

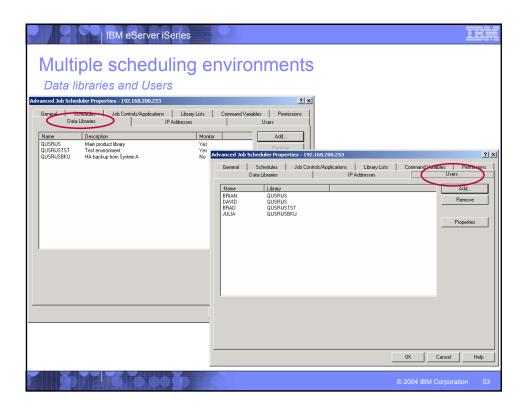

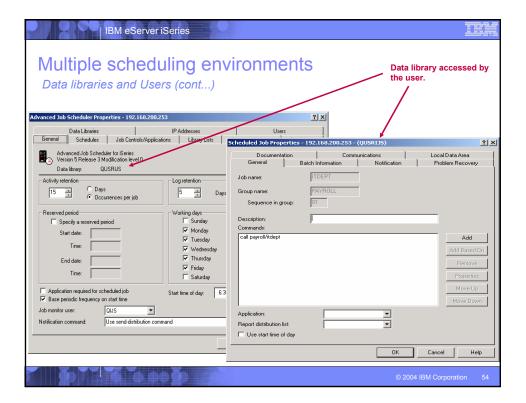

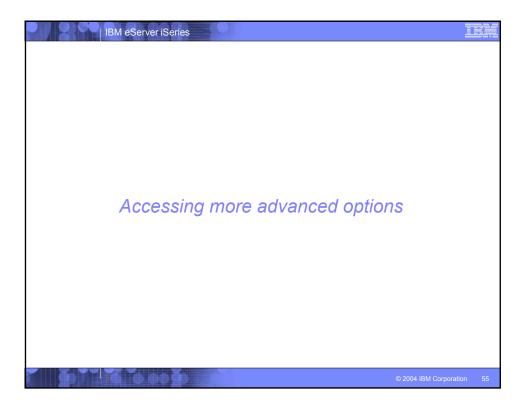

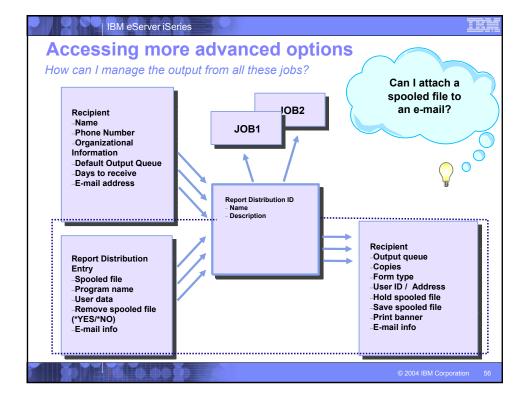

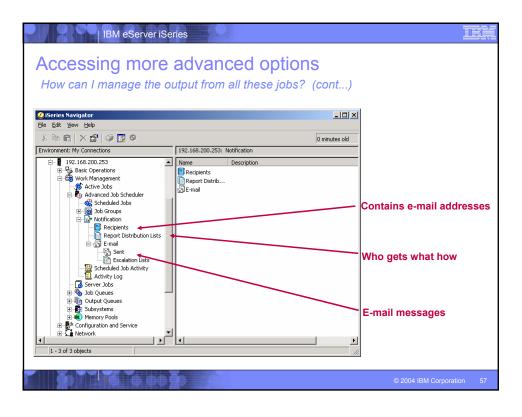

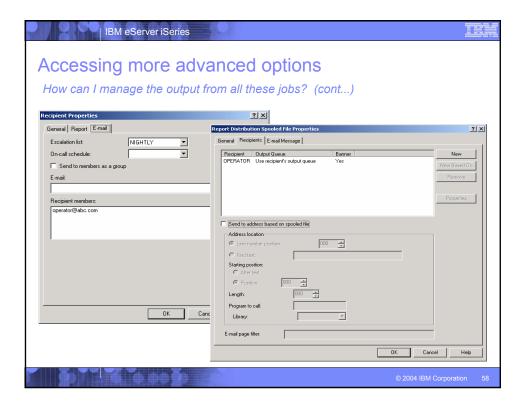

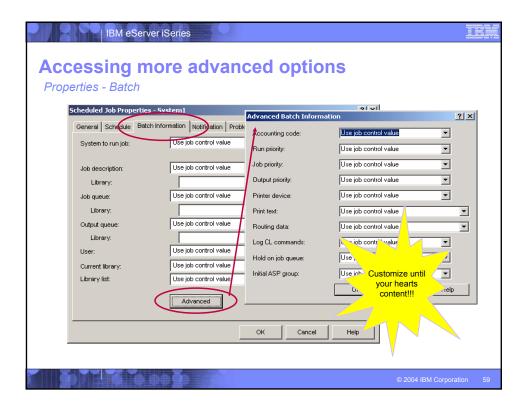

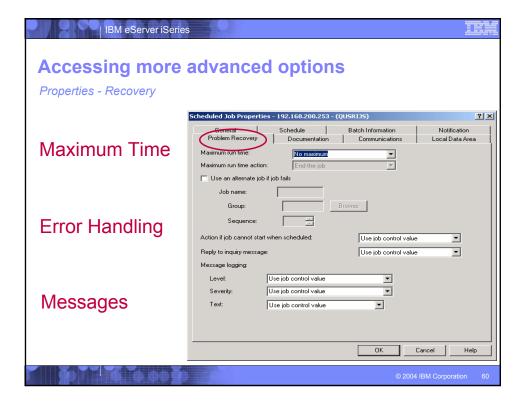

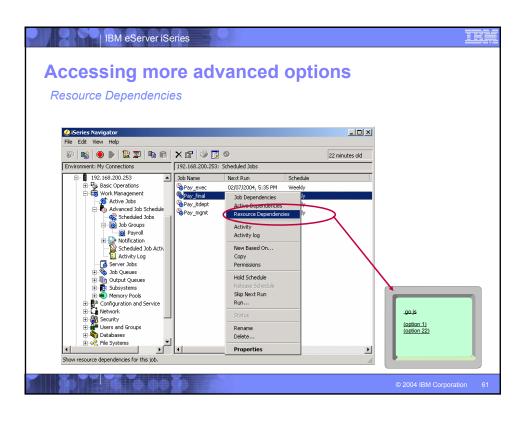

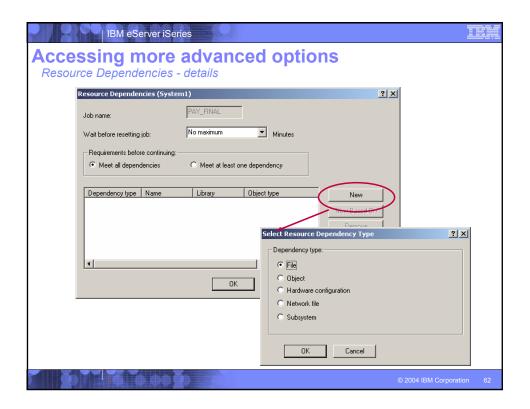

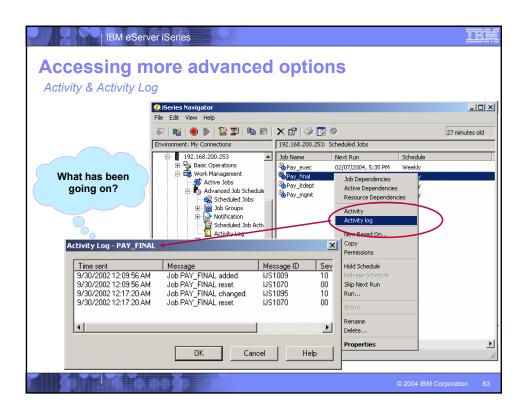

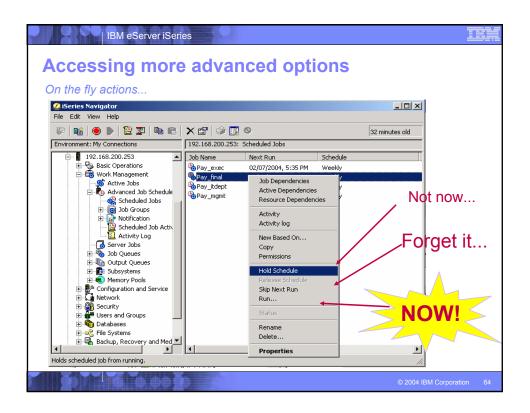

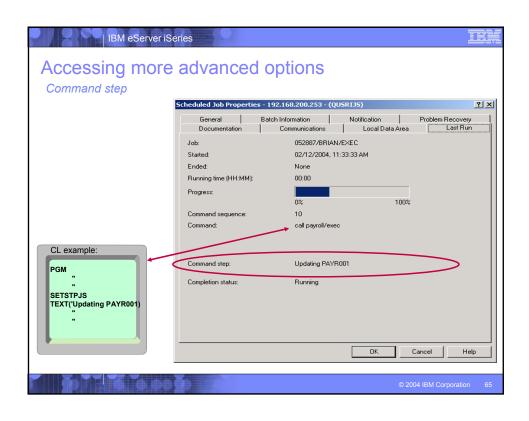

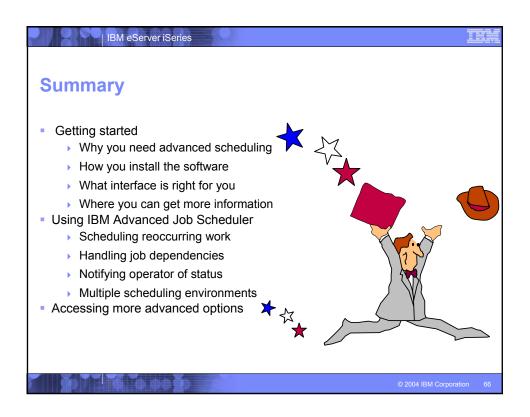

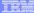

### **Trademarks and Disclaimers**

© IBM Corporation 1994-2004. All rights reserved.

References in this document to IBM products or services do not imply that IBM intends to make them available in every country.

The following terms are trademarks or registered trademarks of International Business Machines Corporation in the United States, other countries, or both:

| AS/400          | IBM        |  |
|-----------------|------------|--|
| AS/400e         | IBM (logo) |  |
| eServer         | iSeries    |  |
| <b>e</b> server | OS/400     |  |

Lotus and SmartSuite are trademarks of Lotus Development Corporation and/or IBM Corporation in the United States, other countries, or both.

MMX, Pentium, and ProShare are trademarks or registered trademarks of Intel Corporation in the United States, other countries, or both. Microsoft and Windows NT are registered trademarks of Microsoft Corporation in the United States, other countries, or both. Java and all Java-based trademarks are trademarks of Sun Microsoftseries, inc. in the United States, other countries, or both. SET and the SET Logo are trademarks owned by SET Secure Electronic Transaction LLC. Chous is a trademark of Corollary, inc. in the United States, other countries, or both. UNIX is a registered trademark of The Open Group in the United States and other countries. Other Company, product or service names may be trademarks or service marks of others.

Information is provided "AS IS" without warranty of any kind.

All customer examples described are presented as illustrations of how those customers have used IBM products and the results they may have achieved. Actual environmental costs and performance characteristics may vary by customer.

Information in this presentation concerning non-IBM products was obtained from a supplier of these products, published announcement material, or other publicly available sources and does not constitute an endorsement of such products by IBM. Sources for non-IBM list prices and performance numbers are taken from publicly available information, including vendor announcements and vendor worldwide homepages. IBM has not tested these products and cannot confirm the accuracy of performance, capability, or any other claims related to non-IBM products. Questions on the capability of non-IBM products should be addressed to the supplier of those products.

All statements regarding IBM future direction and intent are subject to change or withdrawal without notice, and represent goals and objectives only. Contact your local IBM office or IBM authorized reseller for the full text of the specific Statement of Direction.

Some information in this presentation addresses anticipated future capabilities. Such information is not intended as a definitive statement of a commitment to specific levels of performance, function or delivery schedules with respect to any future products. Such commitments are only made in IBM product announcements. The information is presented here to communicate IBM's current investment and development activities as a good faith effort on help with our customers' future planning.

Performance is based on measurements and projections using standard IBM benchmarks in a controlled environment. The actual throughput or performance that any user will experience will var depending upon considerations such as the amount of multiprogramming in the user's jo between, the I/O configuration, the storage configuration, and the workload processed. Therefore, no assurance can be given that an individual user will achieve throughput or performance improvements equivalent to the ratios stated here.

Photographs shown are of engineering prototypes. Changes may be incorporated in production models.

© 2004 IBM Corporation